## **2010**

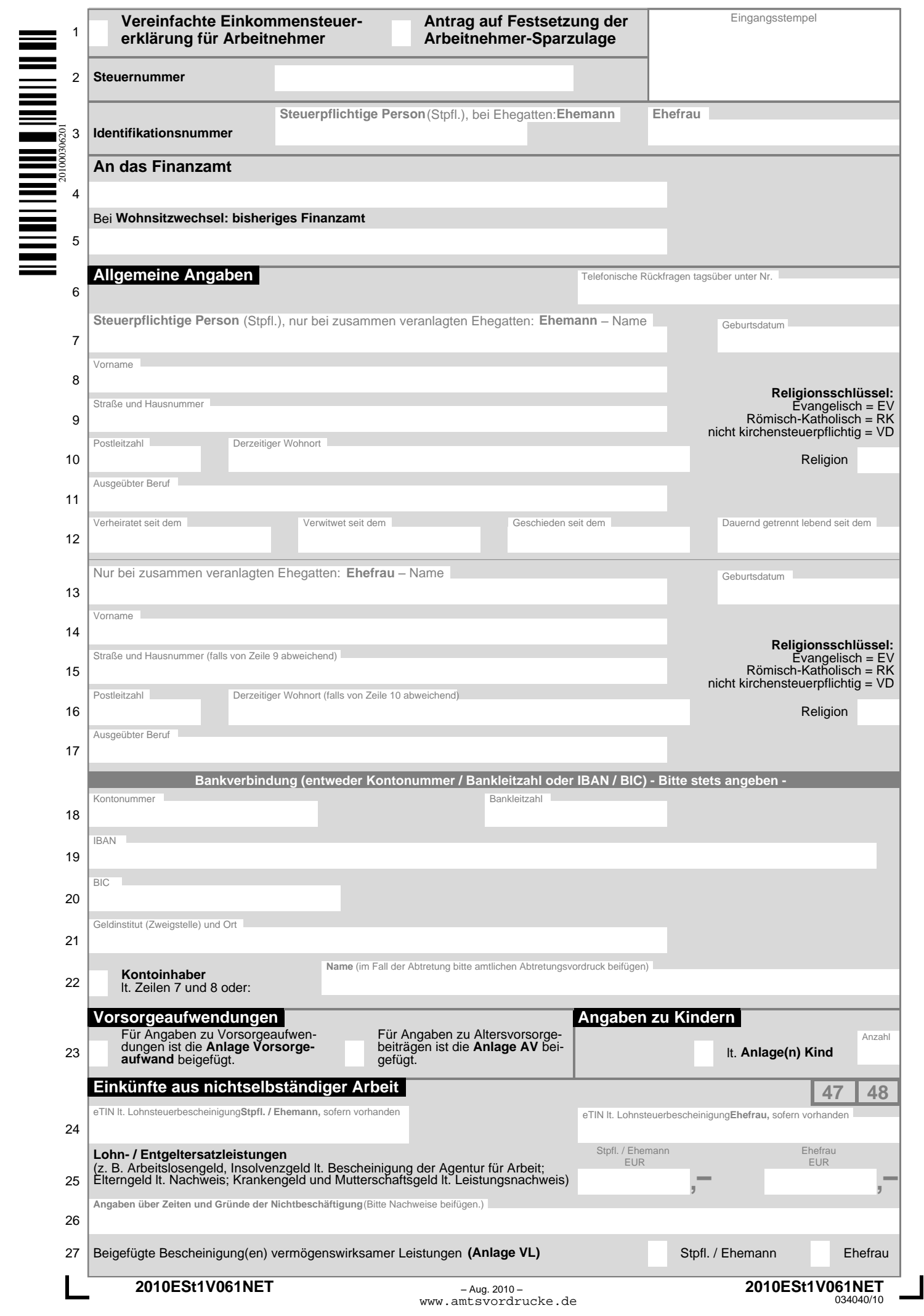

 $\Gamma$ 

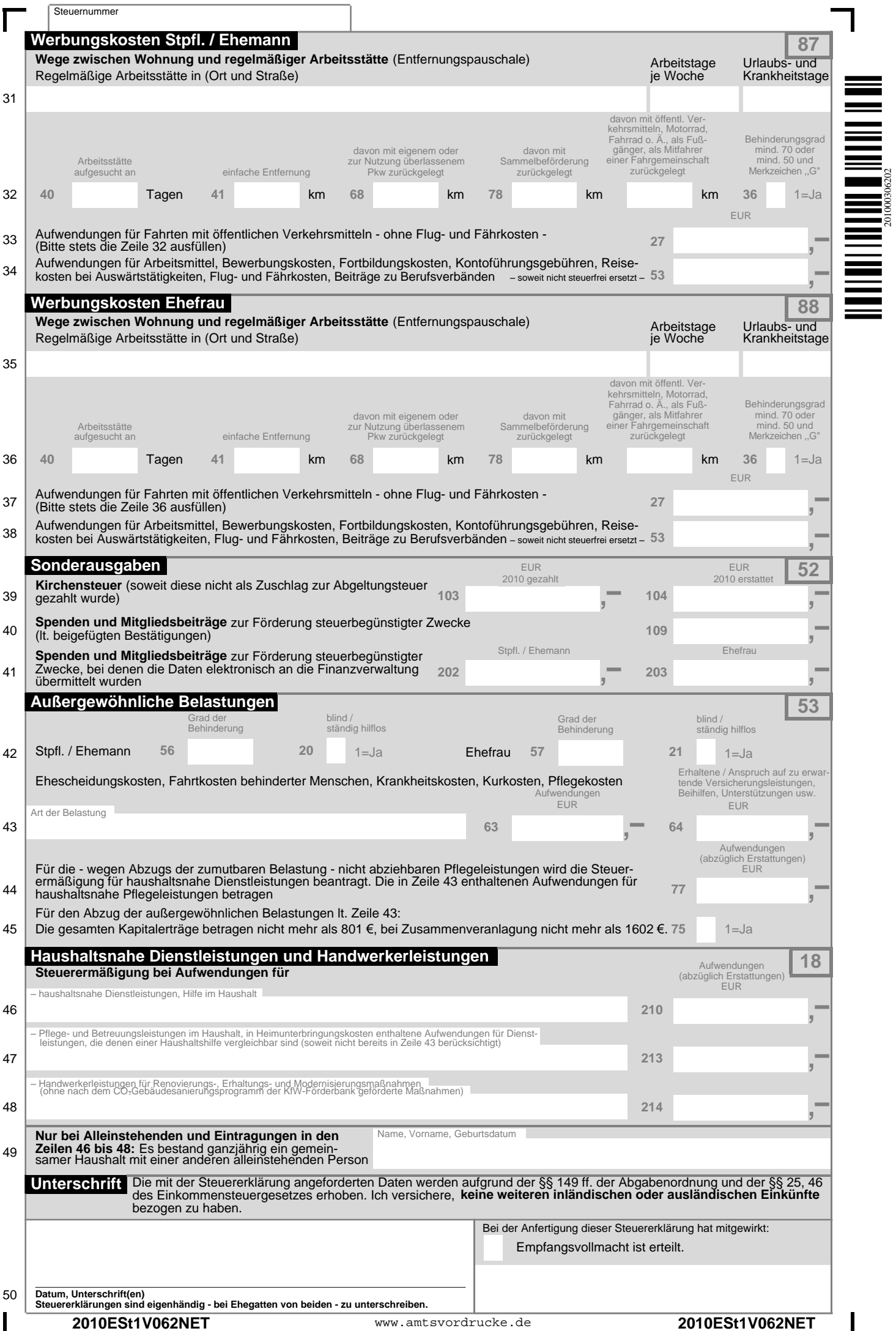

201000306202

## **Infoblatt 2010**

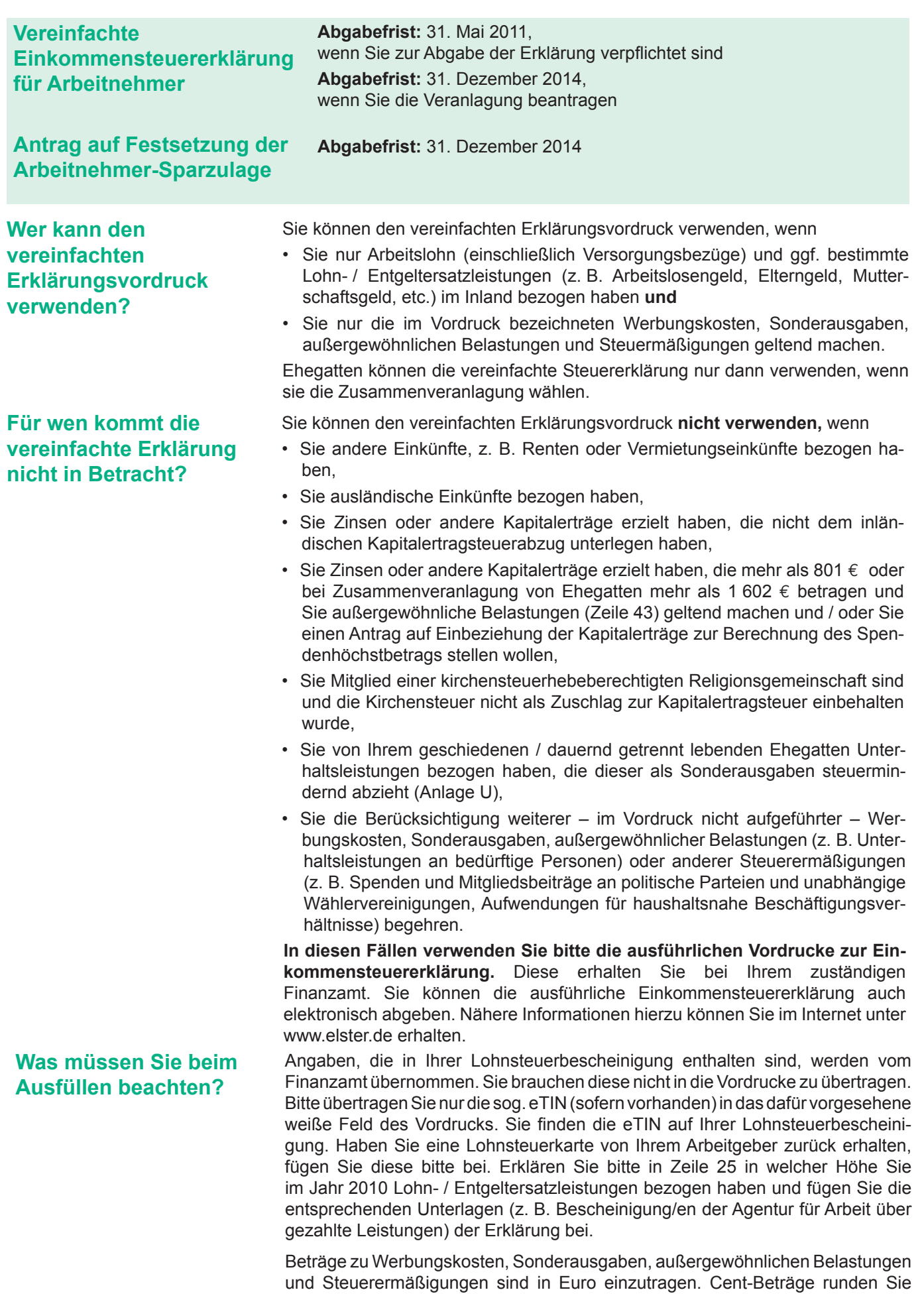

bitte zu Ihren Gunsten auf volle Euro-Beträge auf oder ab.

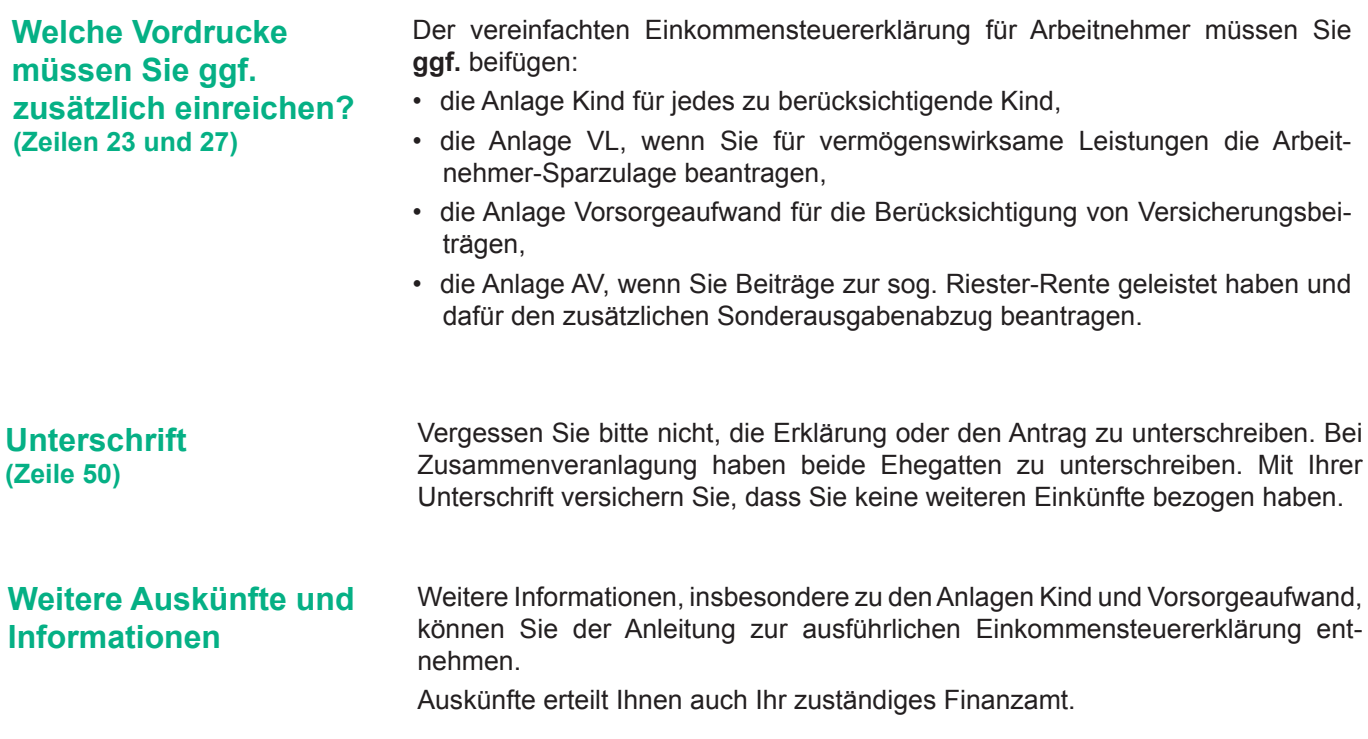